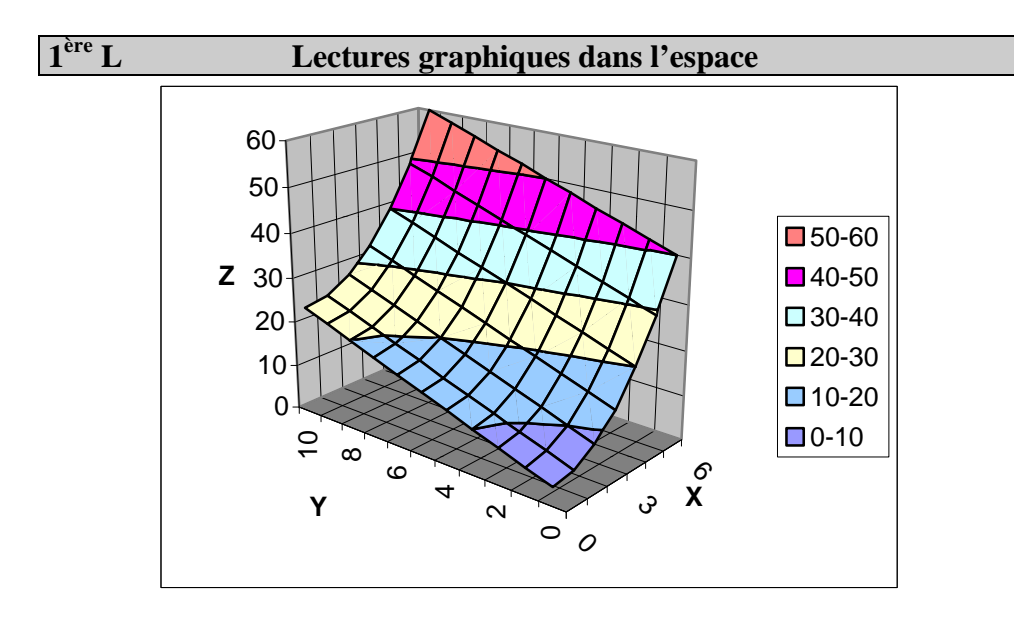

On considère la surface S ci–dessus, d'équation :  $z = f(x; y)$  où  $f(x; y) = x^2 + 2y + 4$  pour  $x \in [0; 6]$  et  $y \in [0; 10]$ .

1°) Soit A(4 ; 10 ; *z*). Calcule *z*, puis place le point A sur le graphique.

2°) Soit B(4 ; *y* ; 30). Calcule *y,* puis place le point B sur le graphique.

- 3°) Soit C(*x* ; 1 ; 10). Calcule *x,* puis place le point C sur le graphique.
- 4°) Soit  $Z_{10}$  la ligne de niveau de S :  $z = 10$ .

Donne une équation de  $Z_{10}$  puis trace–la en rouge sur le graphique.

- 5°) Soit  $X_3$  la ligne de niveau de S :  $x = 3$ . Donne une équation de  $X_3$  trace–la en bleu sur le graphique.
- 6°) Soit  $Y_6$  la ligne de niveau de S :  $y = 6$ .

Donne une équation de  $Y_6$  trace–la en bleu sur le graphique.

7°) Trace sur le graphique ci–contre la carte des lignes de niveaux :  $Z_{10}$ ,  $Z_{30}$ ,  $Z_{50}$ 

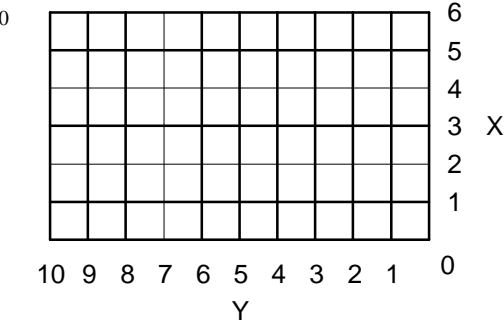

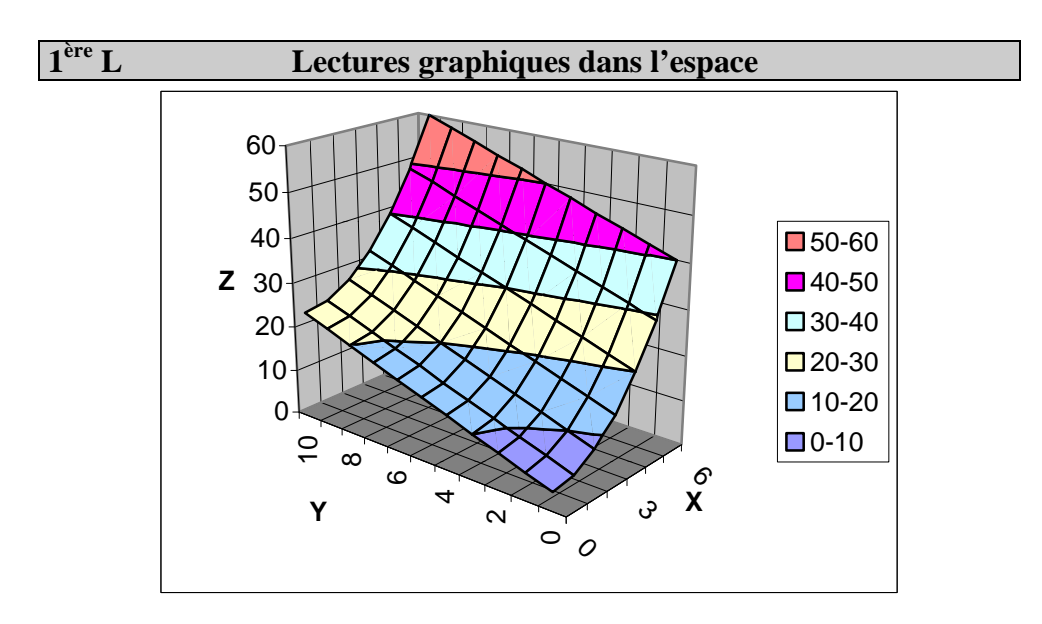

On considère la surface S ci–dessus, d'équation :  $z = f(x; y)$  où  $f(x; y) = x^2 + 2y + 4$  pour  $x \in [0; 6]$  et  $y \in [0; 10]$ .

- 1°) Soit A(4 ; 10 ; *z*). Calcule *z*, puis place le point A sur le graphique.
- 2°) Soit B(4 ; *y* ; 30). Calcule *y,* puis place le point B sur le graphique.
- 3°) Soit C(*x* ; 1 ; 10). Calcule *x,* puis place le point C sur le graphique.
- 4°) Soit  $Z_{10}$  la ligne de niveau de S :  $z = 10$ . Donne une équation de  $Z_{10}$  puis trace–la en rouge sur le graphique.
- 5°) Soit  $X_3$  la ligne de niveau de S :  $x = 3$ . Donne une équation de  $X_3$  trace–la en bleu sur le graphique.
- 6°) Soit  $Y_6$  la ligne de niveau de S :  $y = 6$ .

Donne une équation de  $Y_6$  trace–la en bleu sur le graphique.

7°) Trace sur le graphique ci–contre la carte des lignes de niveaux :  $Z_{10}$ ,  $Z_{30}$ ,  $Z_{50}$ 

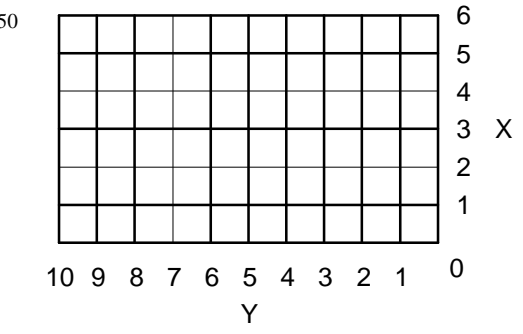